# LANCOM Release Notes LCDS 10.34 RU1

**Copyright (c) 2002-2020 LANCOM Systems GmbH, Würselen (Germany)**

**LANCOM Systems GmbH Adenauerstraße 20 / B2 52146 Würselen Germany**

**Internet: <http://www.lancom-systems.de>**

**12.08.2020, CBuersch**

## **Inhaltsübersicht**

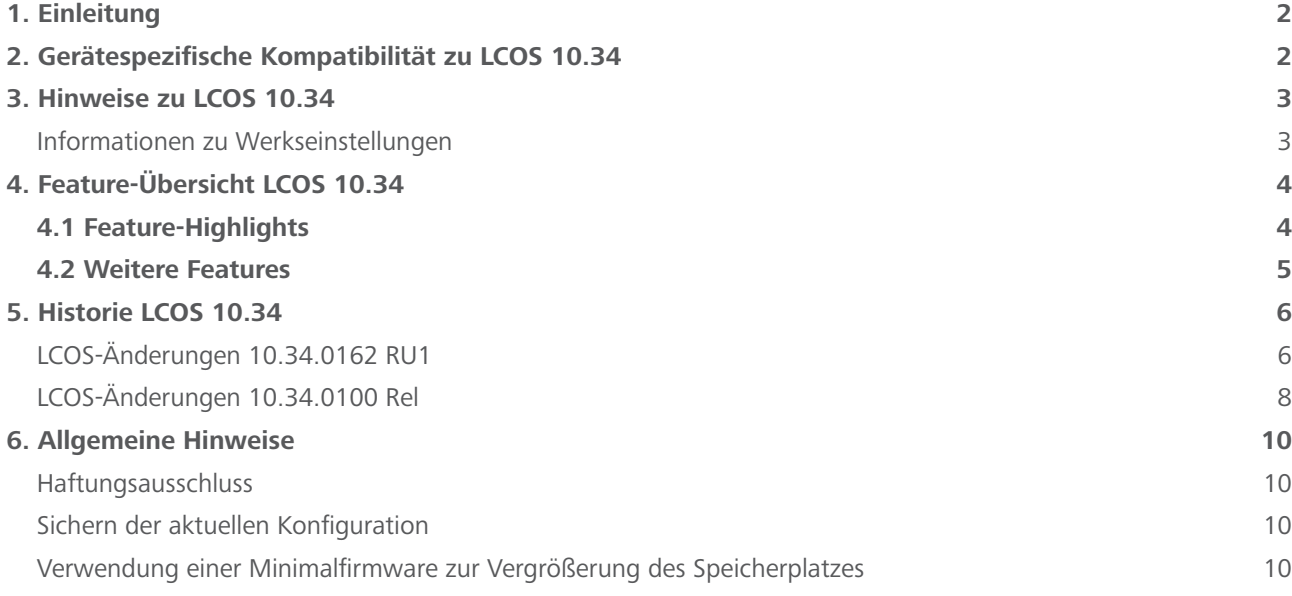

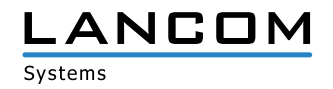

## <span id="page-1-0"></span>**1. Einleitung**

LCOS ("LANCOM Operating System") ist das bewährte LANCOM Betriebssystem für Router, Access Points und WLAN-Controller. Im Rahmen der von den Produkten vorgegebenen Hardware ist die jeweils aktuelle LCOS-Version für LANCOM Produkte verfügbar und wird von LANCOM Systems kostenlos zum Download angeboten.

Dieses Dokument beschreibt die Neuerungen der LCOS Software Release 10.34 RU1 sowie die Änderungen und Verbesserungen zur Vorversion.

Beachten Sie vor der Durchführung des Firmware-Update unbedingt die Hinweise im Kapitel [6 "Allge](#page-9-1)**[meine Hinweise"](#page-9-1) dieses Dokumentes.**

**Aktuelle Support-Hinweise und sowie Informationen über bekannte Einschränkungen** zur aktuellen LCOS-Version finden Sie im Support-Bereich unserer Webseite <https://www.lancom-systems.de/service-support/soforthilfe/aktuelle-support-hinweise/>

## **2. Gerätespezifische Kompatibilität zu LCOS 10.34**

Grundsätzlich werden alle LANCOM Produkte über die gesamte Lebenszeit regelmäßig mit Major Releases bedient, welche neue Features und Bugfixes beinhalten.

Auch für Geräte, die keine aktuelle LCOS-Version unterstützen, werden in regelmäßigen Abständen LCOS Release Updates inklusive Bugfixes und allgemeinen Verbesserungen bereitgestellt. Eine Übersicht über die aktuell unterstütze LCOS-Version für Ihr Gerät finden Sie unter

https://www.lancom-systems.de/produkte/firmware/lifecycle-management/produkttabellen[/](https://www.lancom-systems.de/produkte/firmware/lifecycle-management/produkttabellen/)

Mit LCOS 10.30 entfällt die Unterstützung für folgende Geräte

- > LANCOM 831A
- $\geq$  LANCOM IAP-322
- > LANCOM L-451agn
- > LANCOM L-452agn
- > LANCOM L-460agn
- > LANCOM OAP-3G

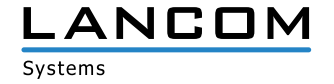

# <span id="page-2-0"></span>**3. Hinweise zu LCOS 10.34**

## **Informationen zu Werkseinstellungen**

Geräte, die mit LCOS 10.00 oder größer ausgeliefert werden, kontaktieren automatisch die LANCOM Management Cloud (LMC). Diese Funktionalität ermöglicht eine Zero-Touch-Inbetriebnahme von neuen Geräten. Falls die LMC nicht verwendet werden soll, kann diese Funktionalität über den Grundeinstellungs-Wizard bei der Erstinstallation oder im LANconfig jederzeit unter Management > LMC deaktiviert werden. Eine spätere Verwendung der LMC ist jederzeit wieder manuell aktivierbar.

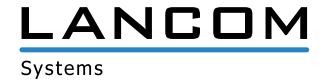

# <span id="page-3-0"></span>**4. Feature-Übersicht LCOS 10.34**

## **4.1 Feature-Highlights**

## **SD-WAN – Application Routing**

Profitieren Sie von einem deutlichen Performance-Gewinn bei der Nutzung moderner Cloud-Anwendungen (z.B. Office 365, SalesForce, etc.). SD-WAN Application Routing kann Cloud-basierte Anwendungen erkennen und leitet diese direkt ins Internet (Local Break-out). Dies entlastet die VPN-Strecke zur Zentrale als auch die Internetleitung in der Zentrale.

## **SD-WAN – Layer-7-Applikationskontrolle in der Firewall**

Bewahren Sie die Kontrolle über die Nutzung der Anwendungen in Ihrem Netzwerk. Durch die Definition anwendungsbezogener Regeln in der Firewall liegt es in Ihrer Entscheidung, welche Internet-Anwendungen erlaubt, gesperrt, limitiert oder priorisiert werden.

## **WLC-Funktionen im vRouter (vWLC)**

Entscheiden Sie selbst und flexibel, welche Rolle Ihr LANCOM vRouter übernehmen soll: VPN-Gateway oder WLAN-Controller. Der LANCOM vRouter unterstützt ab sofort die Rolle eines virtuellen WLCs (vWLC). Damit können die WLAN-Controller-Funktionalitäten vollständig auf einer Virtualisierungsplattform wie VMWare ESXi oder Microsoft Hyper-V virtualisiert werden. Die Anzahl verwalteter Access Points ist abhängig von der Lizenzkategorie des vRouters.

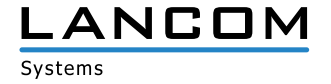

## <span id="page-4-0"></span>**4.2 Weitere Features**

## **Flexible und zukunftssichere Telefonie an allen Standorten**

Mit der Release-Version LCOS 10.34 können Sie Ihre LANCOM Router mit VoIP-Funktionalität nun in Verbindung mit einem CompanyFlex-Anschluss der Deutschen Telekom nutzen. Dies bedeutet, dass Sie zukünftig alle Ihre bisherigen Telefonnummern in lediglich einer SIP-Leitung vereinen, selbst wenn diese aus unterschiedlichen bisherigen ISDN-Anschlüssen stammen. So können Sie Ihre bestehende Telefonanlage bzw. Endgeräte weiterhin nutzen und genießen gleichzeitig alle Vorteile eines neuen, IP-basierten Anschlusses. Darüberhinaus binden Sie verschiedene Unternehmensstandorte flexibel ein und stellen Rufnummernblöcke und Services nach Bedarf in allen Niederlassungen zur Verfügung.

## **TLS 1.3**

Die Unterstützung des neuen Protokolls TLS 1.3 erhöht die Sicherheit beim Gerätezugriff über WEBconfig.

## **IKEv2 Elliptic Curve Digital Signature Algorithm (ECDSA)**

IKEv2 unterstützt ab sofort die Authentifizierungsmethode Elliptic Curve Digital Signature Algorithm (ECDSA). Dies ermöglich deutlich kleinere Schlüssellängen und somit höhere Verschlüsselungs-Effizienz bei gleichem Sicherheitsniveau.

#### **IKEv2 Split-DNS**

Split-DNS ermöglicht die DNS-Auflösung bestimmter interner Domänen über einen VPN-Tunnel, während für alle anderen DNS-Anfragen ein öffentlicher DNS-Server verwendet wird.

## **IKEv2 Fragmentierung**

Ermöglicht die effiziente Fragmentierung von IKEv2-Nachrichten (nach RFC 7383) vom VPN-Router selbst, so dass IKE-Pakete vom Transportnetz nicht mehr fragmentiert werden müssen.

## **Erweiterung bei Client-Reservierungen im DHCPv6-Server**

Im DHCPv6-Server können ab sofort Client-Adressen bzw. Präfixe wahlweise anhand von DUID, MAC-Adresse, Interface-ID (nach RFC 3315) oder Remote-ID (nach RFC 4649) zugewiesen werden.

#### **Doppelte Anzahl an Public Spot-Usern**

Für die LANCOM 178x- und 179x-Serie mit Public Spot Option erhöht sich die Anzahl der User von 64 auf 128.

Weitere Features finden Sie in den Abschnitten zu den einzelnen Builds im Kapitel 5 "Historie LCOS **[10.34"](#page-5-1).**

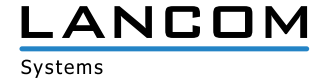

# <span id="page-5-1"></span><span id="page-5-0"></span>**5. Historie LCOS 10.34**

# **LCOS-Änderungen 10.34.0162 RU1**

## **Korrekturen / Anpassungen**

## **Allgemein**

- > Die Layer-7-Anwendungserkennung funktionierte nicht, wenn diese über die zugehörige VLAN-Tabelle , Setup/ Layer-7-App-Detection/VLAN' auf ein bestimmtes VLAN eingeschränkt wurde.
- > Wenn in der Kommandozeile die automatische Lizenzaktivierung verwendet wurde, verharrte der Vorgang nach Eingabe des Kommandozeilen-Befehls im Status 'Processing'. Die jeweilige Lizenz wurde nicht auf dem Gerät aktiviert.

## **VoIP**

- A Wenn in den Benutzereinstellungen eines SIP-Benutzers eine sofortige Rufweiterschaltung konfiguriert war und als benutzerdefinierte, signalisierte Rufnummer eine 'Clip no screening'-Rufnummer angegeben wurde, übermittelte der LANCOM Router eine falsche signaliserte Rufnummer.
- > Empfing der Router bei einem Rufaufbau während der , Early Media Phase' DTMF-Töne und wandelte diese in ein SIP-Info-Paket um, wurde dafür eine neue Transaction-ID verwendet. Nach erfolgreichem Abschluss dieser Transaction (200 OK) wurde die Transaction ID des SIP-Info-Paketes für die bereits bestehende INVITE-Transaction und für Provisional Responses verwendet. Dies führte zu einem Abbruch des Telefonats.
- A Empfing der Router nach einem Refresh Request für den Session Timer vom Provider die Meldung '491 Request Pending', wurde das Telefonat abgebaut, anstatt den Refresh Request zu wiederholen oder weiterzuleiten.
- > Der Voice Call Manager startet das RTP-Monitoring in der , Early Media Phase'. Nach Ablauf des Timers wird das RTP-Monitoring deaktiviert, wenn RTP-Pakete erkannt wurden. Der Voice Call Manager erwartet in diesem Fall einen externen Freiton.

Brach der RTP-Datenstrom ab, erkannte der Voice Call Manager dies nicht und konnte dadurch auch keinen lokalen Freiton generieren.

- A Ausgehende Telefonate mit unterdrückter Rufnummer konnten nicht aufgebaut werden, da das Telefonat keinem Benutzer zugeordnet werden konnte.
- > Bei einem eingehenden Telefonat mit Weiterleitung an eine Rufgruppe wurde der "Allow Header' vom Router ausgehend zum Provider entfernt. Dies konnte bei einigen SIP-Telefonen dazu führen, dass Sprach-Daten nicht mehr übertragen werden konnten und das Telefonat abgebaut wurde, wenn das SIP-Telefon die Erneuerung des Session Timers per REINVITE nicht korrekt unterstützte.
- > In einem Szenario mit einer Netphone TK-Anlage im Bridge Mode kam ein Telefonat nur mit dem Codec G.711 zustande, obwohl im ersten Invite G.722 verwendet wurde.

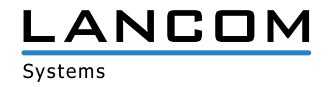

- > In einem Szenario mit einer Swyx TK-Anlage in Verbindung mit der Option CTI+ wird das Telefonat zuerst mit dem CTI+-Gerät aufgebaut und anschließend an den Ziel-Teilnehmer über ein REFER weitergeleitet. Dabei war auf dem CTI+-Gerät kein Klingelton hörbar, da der verwendete Codec (G.711 bzw. G.722) nicht korrekt ausgehandelt wurde. Weiterhin sendete der LANCOM Router nach dem Session Progress ein RINGING an die Swyx TK-Anlage, obwohl das Telefonat bereits aufgebaut war.
- > Es konnte vorkommen, dass der LANCOM Router im ,183 Session Progress' an den Provider das Flag ,Require: 100rel' verschickte, obwohl der verbundene SIP-Teilnehmer dies nicht unterstützte und auch nicht im RINGING bekanntgegeben hatte. Der SIP-Teilnehmer quittierte dies mit der Fehlermeldung ,500 Server Internal Error', womit es zu einem Abbruch des Telefonates kam.
- > Bei Empfang der Fehlercodes SIP 403 oder SIP 500 vom Provider wechselt der Router automatisch auf eine weitere dynamische SIP-Leitung.

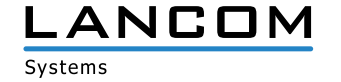

# <span id="page-7-0"></span>**LCOS-Änderungen 10.34.0100 Rel**

## **Neue Features**

- > Unterstützung für "Telekom Company Flex"-Zugänge
- > Rufe können dynamisch auf verschiedene SIP-Leitungen verteilt werden.
- > Die maximale Anzahl von parallelen Gesprächen für eine SIP-Leitung ist konfigurierbar.
- > Unterstützung für Early Media

## **Korrekturen / Anpassungen**

#### **Allgemein**

- A Wurde per Rollout-Wizard ein Skript auf einen Router ausgerollt, welches einen einzelnen Wert in einer Tabellen-Zeile setzte, kam es zu einem unvermittelten Neustart des Gerätes.
- A Beim vRouter funktionierte ein Portforwarding nicht, wenn ein Map-Port verwendet wurde, welcher ungleich dem angegebenen Port war.
- > Auf einem vRouter konnten bei einem Portforwarding für PPTP die GRE-Pakete nicht der PPTP-Session zugeordnet werden. In der Folge wurden die GRE-Pakete nicht weitergeleitet und die PPTP-Verbindung funktionierte nicht.
- > Wurde der vRouter auf einem Hyper-V System betrieben, kam es beim Senden mehrerer großer Pakete in aggregierter Form zu einem Paketverlust. Weiterhin lief ein Paketpuffer nach einiger Zeit voll und wurde nicht mehr freigegeben.

Dies konnte generell zu Übertragungsproblemen führen. Speziell bei VPN-Verbindungen war nach einiger Laufzeit die IKE-Aushandlung und auch die Daten-Übertragung gestört.

#### **VPN**

A Musste bei der IKE-Aushandlung auf einem Router ein IKE-Paket erneut übertragen werden (Retransmission), wurde vom Router direkt nach der erneuten Übertragung die Meldung 'ICMP Port Unreachable' versendet. Die Meldung ,ICMP Port Unreachable' wird jetzt nach einer Retransmission nicht mehr verschickt.

## **WLAN**

> Bei allen Access Points mit IEEE 802.11ac WLAN-Modul wurde für das Feature ,Adaptive RF Optimization' zusätzlich der Parameter , excessive retries' hinzugefügt. Müssen Pakete zum WLAN-Endgerät häufig mehrfach übertragen werden, erkennt der Access Point dies und kann anhand dessen den WLAN-Kanal wechseln.

## **VoIP**

> Auf Geräten der 1783-Serie wurden im WEBconfig bei einem Eintrag für einen analogen Benutzer alle analogenund Wähl-Schnittstellen als ausgewählt angezeigt, wenn ein Benutzereintrag lediglich mit der analogen- und Wähl-Schnittstelle 2 abgespeichert wurde.

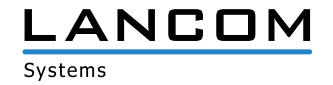

- > Bei Telekom-VoIP-Anschlüssen konnte es vorkommen, dass bei einem per SIP-Client initiierten Festnetz-Anruf kein "Klingeln"-Signal auf der Leitung ausgegeben wurde, da der Provider ein "Ringing" ohne Session Description Protocol (SDP) sendete. In der Folge verlief der Rufaufbau bis zur Rufannahme ohne Ton-Signalisierung.
- > In einem Szenario mit einer per Gateway-Leitung angebundenen SIP-TK-Anlage wurde bei einem eingehenden Telefonat vom LANCOM Router die Session-ID in den SDP-Informationen nicht hochgezählt. Dies führte dazu, dass das Telefonat bei Annahme des Gesprächs abgebaut wurde.

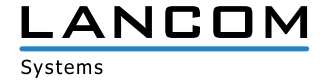

## <span id="page-9-1"></span><span id="page-9-0"></span>**6. Allgemeine Hinweise**

## **Haftungsausschluss**

Die LANCOM Systems GmbH übernimmt keine Gewähr und Haftung für nicht von der LANCOM Systems GmbH entwickelte, hergestellte oder unter dem Namen der LANCOM Systems GmbH vertriebene Software, insbesondere nicht für Shareware und sonstige Fremdsoftware.

#### **Sichern der aktuellen Konfiguration**

# **Bitte sichern Sie vor dem Update Ihrer LANCOM-Geräte auf eine neue LCOS-Version unbedingt Ihre Konfigurationsdateien!**

Wegen umfangreicher Feature-Erweiterungen ist ohne eine Sicherung der Konfigurationsdaten eine Rückkehr auf die alte Firmware **nicht mehr automatisch möglich.**

Wenn Sie Geräte, die Sie über eine Router-Verbindung oder WLAN-Punkt-zu-Punkt-Verbindung erreichen können, aktualisieren möchten, bedenken Sie bitte, dass Sie zuerst das entfernte LANCOM Gerät und anschließend das lokale LANCOM Gerät aktualisieren. Eine Anleitung zur Firmware-Aktualisierung erhalten Sie im LCOS-Referenzhandbuch. **Wir empfehlen zudem, dass produktive Systeme vor dem Einsatz in der Kundenumgebung erst einem internen Test unterzogen werden**, da trotz intensivster interner und externer Qualitätssicherungsmaßnahmen ggf. nicht alle Risiken durch LANCOM Systems ausgeschlossen werden können.

## **Verwendung einer Minimalfirmware zur Vergrößerung des Speicherplatzes**

Durch zahlreiche neue Funktionen in der LCOS-Firmware ist es bei älteren LANCOM Geräten unter Umständen nicht mehr möglich, zwei vollwertige Firmware-Versionen gleichzeitig zu speichern. Um mehr Platz im Speicher zu schaffen, muss dann statt einer vollwertigen Firmware zunächst eine eingeschränkte, kleinere Firmware eingerichtet werden. Hierdurch steht für die andere Firmware im Gerät erheblich mehr Speicher zur Verfügung.

Diese Einrichtung ist nur einmalig erforderlich und wird mit einer "Minimalfirmware" durchgeführt.

Nach dem Einspielen der Minimalfirmware steht die Firmsafe-Funktion des LANCOM nur noch in eingeschränktem Umfang zur Verfügung. Das Update auf eine neuere Firmware ist weiterhin problemlos möglich.

Das LANCOM Gerät arbeitet nach einem fehlgeschlagenen Update jedoch mit einer Minimalfirmware, die Ihnen ausschließlich den lokalen Zugriff auf das Gerät erlaubt. Alle erweiterten Funktionalitäten, insbesondere die Remote Administration, sind nicht verfügbar, solange die Minimalfirmware aktiv ist.

LANCOM Systems, LCOS, LANcommunity und Hyper Integration sind eingetragene Marken. Alle anderen verwendeten Namen und Bezeichnungen können Marken oder eingetragene Marken ihrer jeweiligen Eigentümer sein. Dieses Dokument enthält zukunftsbezorene Aussaren zu Produkten und Produkteinenschaften. LANCOM Systems behält eine Angelege in en Angaben von Gründen zu änden. Keine Gewähr für technische Ungenauigkeiten und/oder Auslassungen. 08/20

ANCOM, LANCOM Systems, LCOS, LANcommunity und Hyper Integration sind eingeragene Madeen verwendeten Namen waren baren Madeen Madeen obere Marken ihrer Weiligen Eigentümer sein. Dieses Dokument<br>erhält zukunfsbezogene Aussag